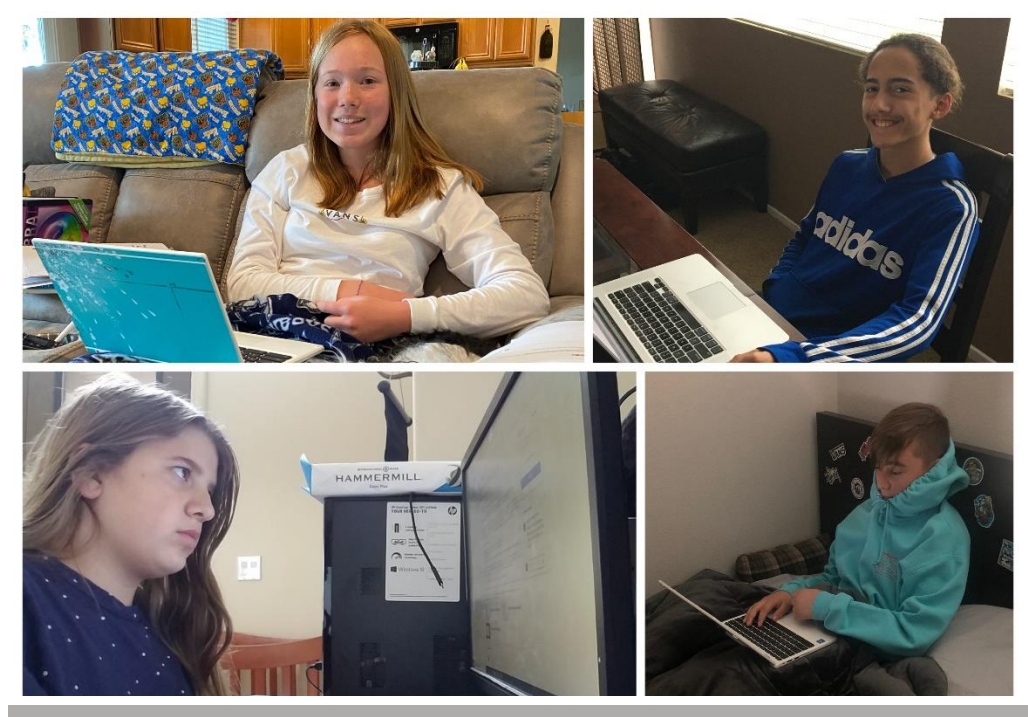

*1 Thessalonians 5:18 - "Give thanks in all circumstances; for this is the will of God in Christ Jesus for you."* 

**Registration** – Don't forget to register your students for the 2020-2021 school year! Registration for next year will remain \$100 until April 30th. Registration will go up to \$150 on May 1st. Registering your student gives us the most accurate numbers for planning our classes next year. We encourage you to take advantage of this discount and register your student this month. You can register your students at this link **[HERE.](https://www.shelbygiving.com/App/Form/6cad41d1-7168-4a47-9b05-66ba9ecde143)** 

**Birthday Shoutouts** – Happy birthday to some of our JH friends who are celebrating this week! Hunter (4/13), Zoe (4/13), Aubrie (4/13), Miss Tremayne (4/16), Aliah (4/17), and Mr. Lybeck (4/18).

**Fun Family Activity** – We may be stuck at home, but that doesn't mean we can't explore the world! Visit [some of America's](https://earth.google.com/web/@34.73256047,-94.20828466,312.21021288a,11999999.99999989d,35y,0.00001071h,0t,0r/data=Ci0SKxIgMzVhNjc1YmQ0NjVjMTFlOTg0Yjg1NTMyNWRjMDk2MzQiB3ZveV90b2M) National Parks via Google Earth. Hike the Narrows in Zion, gaze at the sequoias and redwood trees, and discover picturesque places across our country without leaving home.

**Teacher Highlight** – Mrs. Ludwig is our Academic Dean and teaches 7<sup>th</sup> and 8th grade English. During this quarantine, she's been spending time with her family, cleaning and reorganizing her house, and learning new knitting and crochet patterns. She has also picked up on some online teaching skills, such as recording video lectures and working with students on shared documents on their argumentative essays. She shares some advice for our students during this time: "Find ways to do amazing things together! Students, think of great things that you and your family can all do together. Make it fun, make it meaningful, or make it silly – just make it

something that you can all do together! **Trust in the Lord with all your heart, and lean not on your own understanding. God's got this, and He will continue to take care of all of us no matter what strange situations we find ourselves in."**

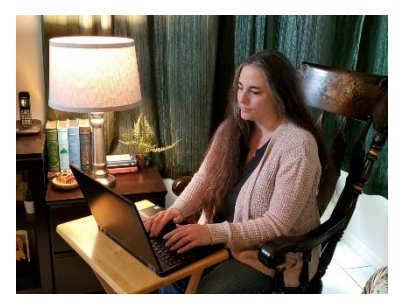

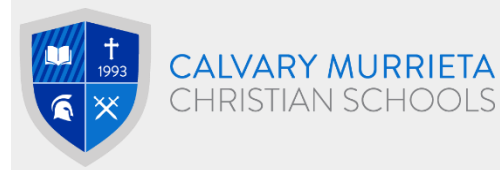

## Junior High Warrior Weekly

# April 17th 2020

### **HIGHLIGHTS SQUARE ONE & SOCIAL MEDIA**

**Square One** videos will be added every Friday to the Square One Google Classroom. Don't forget to watch and submit videos and pictures for the games and challenges. Upcoming Square One speakers:

**4/17** – Chris Plaza, Revival Youth Pastor **4/24** – Shane Academia, Calvary Murrieta Junior High Director **5/1** – Miss Chesney

**Social Media –** We want to see how you're doing! Share pictures and videos of yourself doing school at home. Share them with us on Instagram **@cmcswarriors** or email them to Miss Chesney: [mchesney@cmcsweb.com](mailto:mchesney@cmcsweb.com)

#### **MISS WAGNER'S TECH TIPS**

#### **The Screen Shot/Print Screen Function**

If you are having trouble submitting assignments to Google Classroom, the screen shot or print screen function may help you!

#### To take a screen shot:

**- On a PC -** Hold down the windows key, shift and 3 (full screen) or windows key, shift, and 4 (selection). Or, you can press the "Prt Scrn" button on your keyboard.

**- ON A Mac -** Hold down the control key, shift then 3 or 4.

Your screenshot won't automatically be saved as a file—just copied to the clipboard—so you'll need to paste the screenshot somewhere (like in a Word doc or in Paint) and save the file from there. Then, you can upload it to your assignment in Google Classroom.